## **24-25 Lamar CISD Student Transportation Form Parent/Guardian Instructions**

## **A guide for parents on how to submit the Student Transportation Form online through Skyward Family Access**

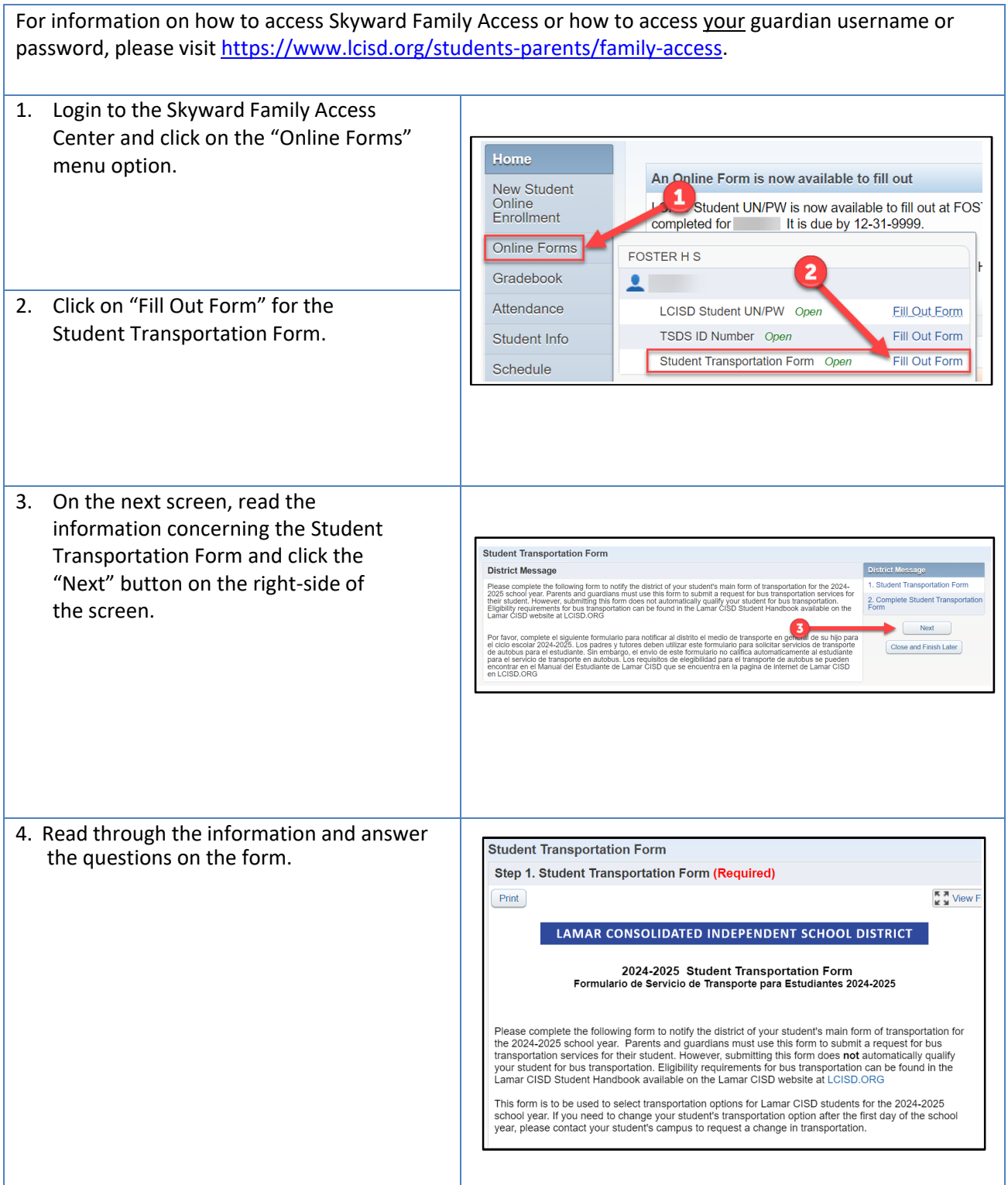

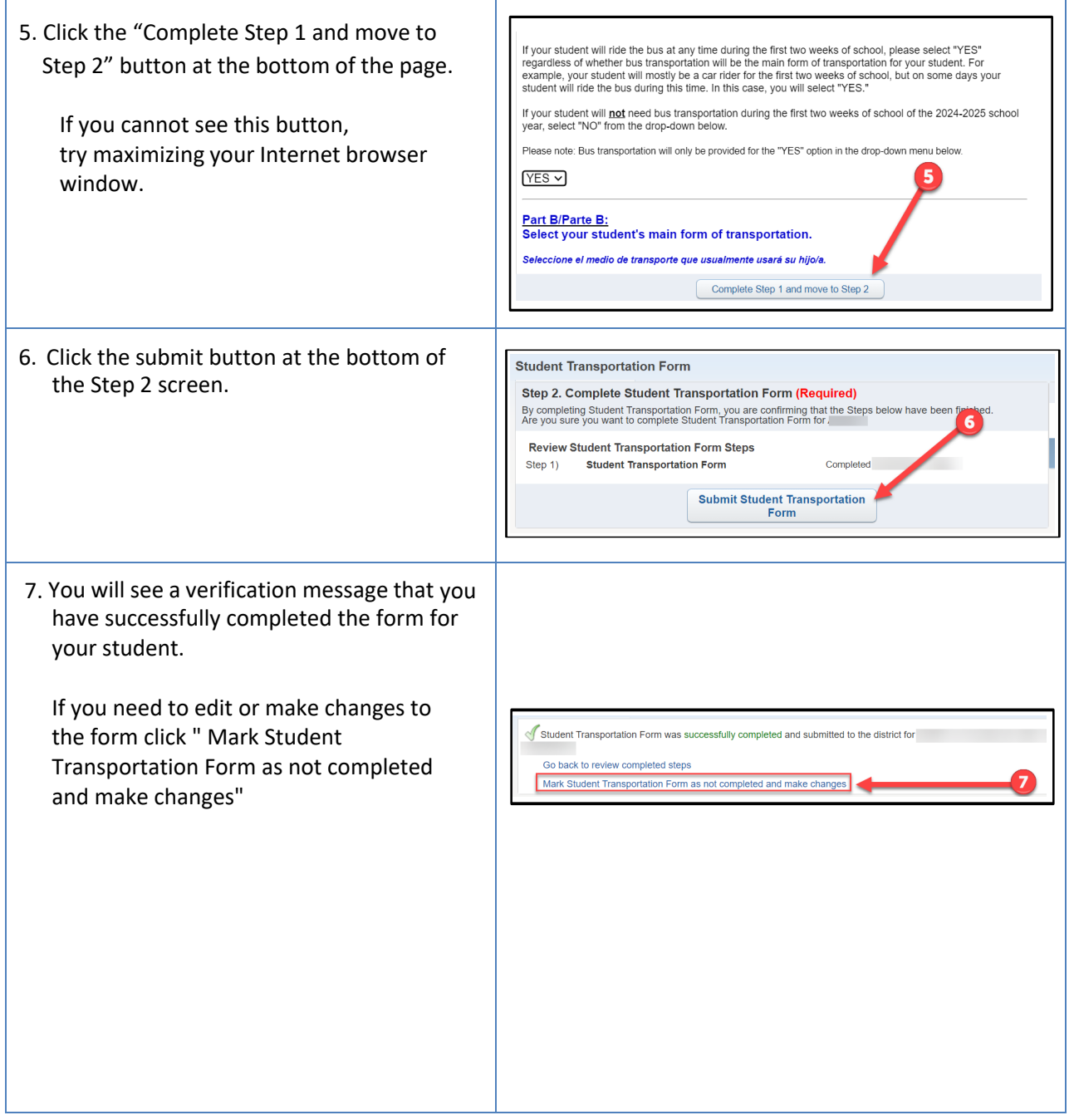